# **CS100B: Prelim 2 Sample October 19, 1999 7:30 PM – 9:00 PM**

(Print your name) (Signature) (Student ID) Sections 10 11 12 13 14 15 (circle one) Mon Mon Mon Tue Tue Tue 1:25 2:30 3:35 10:10 2:30 3:35

Instructions:

- CIRCLE YOUR SECTION! Otherwise, your test will be sent to Carpenter.
- Answer all questions by yourself! Respect academic integrity.
- Sign or initial each page.
- Show all work and comment code fragments to receive partial credit
- Use the back of each page if you need more space.
- Remember to breathe! Relax, it's only a test.

Points:

- **1. \_\_\_\_\_\_ (10 points)**
- **2. \_\_\_\_\_\_ (15 points)**
- **3. \_\_\_\_\_\_ (20 points)**
- **4. \_\_\_\_\_\_ (25 points)**
- **5. \_\_\_\_\_\_ (30 points)**

# Subtotal: **\_\_\_\_\_\_/100 points**

**6. \_\_\_\_\_\_ (2 possible bonus points)**

Total: **\_\_\_\_\_\_**

## *Problem 1 (10 points) Short Answer questions*

Answer the following questions. Try to keep your answers concise. (Know the definitions to all the following terms to answer the 5 questions I'm not showing.) Example: Describe the client-server relationship. (Keep answers brief!)

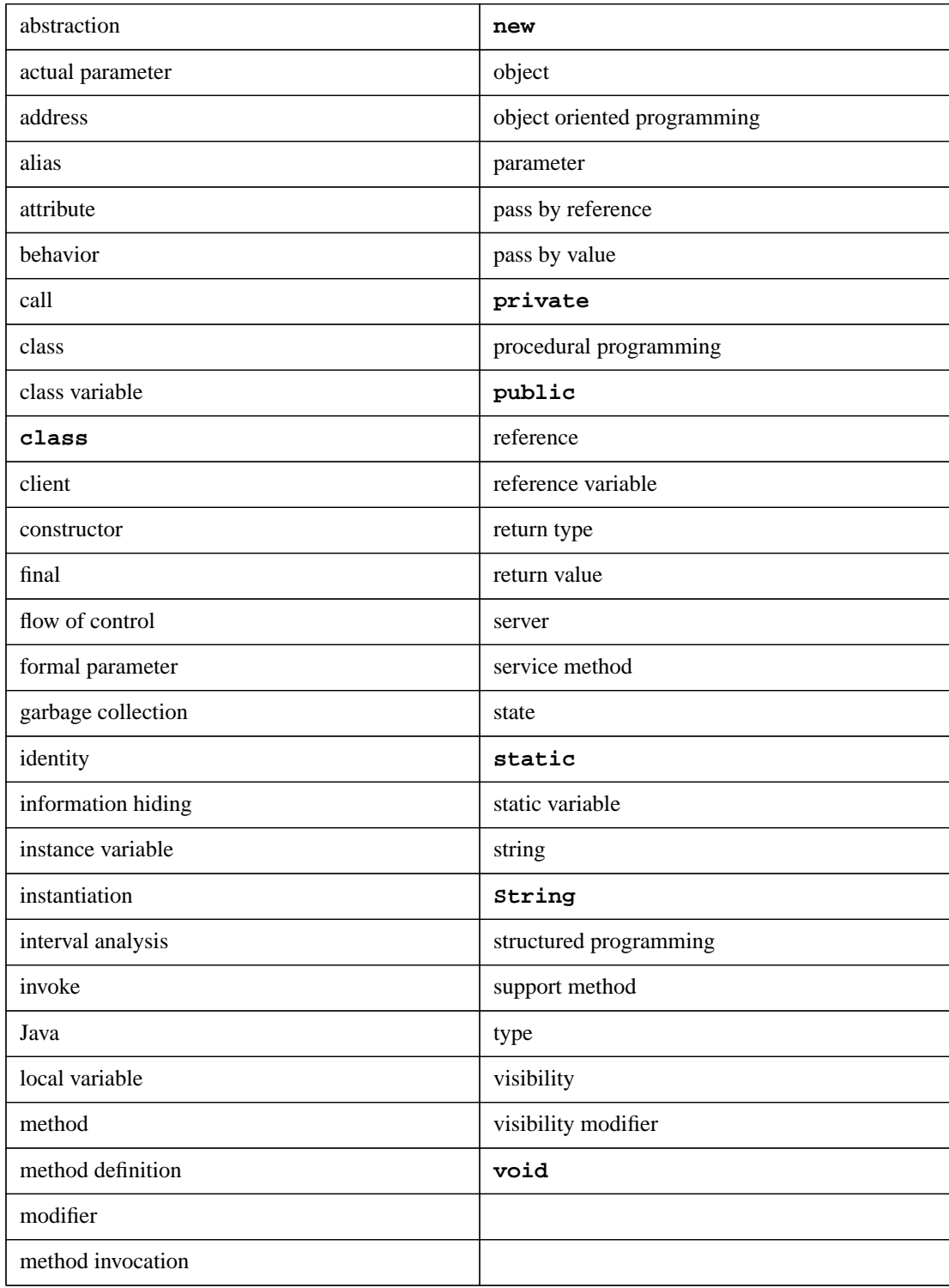

#### *Problem 2 (15 points) Tracing*

What is the output of the following code? Hint: Yes, this code does in fact compile and run.

```
// Class for an integer Number
class Num{
    int value;
    Num() {}
    public void add(Num number){
        number.value++;
    }
}
// Demonstrates the effects of parameter passing
class Parameter_Passing{
    public static void print(int value1, Num value2){
         System.out.println("value1= "+value1);
         System.out.println("value2= "+value2.value);
         System.out.println();
    } // method print
    public static void change1(int value1, Num value2){
         value1++;
         value2.value++;
         print(value1,value2); // 2nd Output
    } // method change1
    public static int change2(int value1, Num value2){
         value1++;
         value2.value++;
         print(value1,value2); // 4th Output
         return value1;
    } // method change2
    public static void main (String[] args){
         int number1=5;
         Num number2=new Num();
         number2.value=10;
         print(number1,number2); // 1st Output
         change1(number1, number2);
         print(number1,number2); // 3rd Output
         number1=change2(number1, number2);
         print(number1,number2); // 5th Output
         number2.add(number2);
         print(number1,number2); // 6th Output
    } // method main
} // class Parameter_Passing
```
Output from program:

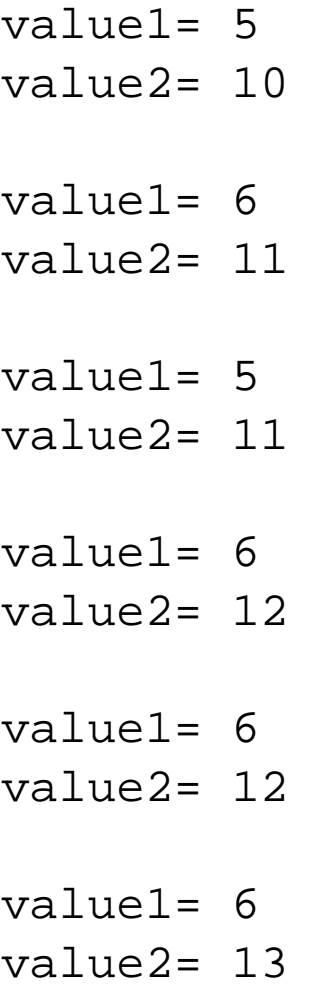

## *Problem 3 (20 points) Nested Loops*

Write a program that will generate the following tabular output for a user entered integer **n**. The main "diagonal" (the elements whose rows and columns match) must values of 1. All other elements are zero. See example output for different values of **n**.

```
n = 1 \rightarrow 1n = 2 \rightarrow 100 1
n = 3 \rightarrow 0 1 01 0 0
              0 0 1
```
Your output won't have the  $n = # \rightarrow$  portion, just the table of 0s and 1s. Though not required, documenting your code will help you earn partial credit

```
public class Identity {
    public class static void main(String args[]) {
         // complete the code
        int nn; // size of square matrix
         int row; // loop index
        int col; // loop index
        // initialize parameters
        nn = 5;
        // print an nn x nn identity matrix
        // for each row
        for (row = 1; row <= nn; row++) {
             // print the columns (spaces) in that row
             for (col = 1; col \leq nn; col++)if (row == col)
                      System.out.print ("1 ");
                 else
                      System.out.print ("0 ");
             }
             // go to the next row (line)
             System.out.print ("\n");
         }
        System.out.flush ();
    }
}
```
#### *Problem 4 (25 points) Complete the class!*

We're already familiar with interval arithmetic for adding two intervals. Now we wish to extend this notion to add three intervals. Using the code below as a starting point, write a method called **addInterval** which can be invoked on an **Interval** object. This method should take two **Interval** objects as arguments and return the sum of the two **Interval** objects and the **Interval** object that invoked the addition method.

Note: Though not required, documenting your code will earn partial credit.

```
public class Interval {
```

```
public double minimum;
public double maximum;
public Interval(double min, double max) {
    minimum = min;
    maximum = max;
}
// complete the addition code here
public Interval addInterval(Interval intOne, Interval intTwo) {
    // add min values
    double tempMin = minimum + intOne.minimum + intTwo.minimum;
    // add max values
    double tempMax = maximum + intOne.maximum + intTwo.maximum;
    Interval tempInterval = new Interval(tempMin, tempMax);
    return tempInterval;
} // method addInterval
```
**// END OF ANSWER**

```
} // class Interval
```
*Problem 5 (30 points) Program (20 points correctness, 5 points style, 5 points documentation: all mandatory!)*

Write a program that performs interval subtraction and division between two intervals. Assume that a user enters the lower and upper bounds of both intervals. The user must also choose the operation. You should use a class that called **Interval** that contains all appropriate methods and variables. You do not need to employ encapsulation. Be sure to check if the user enters a zero and chooses division.

```
// PL2 problem5 sample
```

```
class Interval {
   // instance variables
   private double min;
   private double max;
   // constructors
   // default:
   Interval() {
   } // constructor Interval
   // user can set values with this constructor:
   Interval(double x, double y) {
     // check if user entered values in correct order
     if (x < y) {
      min = x;
      max = y;
     }
     // user entered values backwards, so swap:
     else {
       System.out.println("You entered your interval backwards!");
       System.out.println("Reversing interval values....");
      min = y;
      max = x;
     }
   } // constructor Interval
   // Interval subtraction
   // [al,au] - [bl,bu] = [al-bu,au-bl]
   public Interval intsub(Interval I2) {
     double I3min = min - I2.max;
     double I3max = max - I2.min;
     Interval I3 = new Interval(I3min,I3max);
     return I3;
   } // method intsub
   // Interval division
   // [al,au] / [bl,bu] = [min(al/bl,al/bu,au/bl,au/bu),
   // max(al/bl,al/bu,au/bl,au/bu)]
```

```
 public Interval intdiv(Interval I2) {
   // check if dividing by zero (I2 contains zero)
   if (I2.min <= 0 && I2.max >= 0) {
     System.err.println("Dividing by zero not allowed, fool!");
     System.exit(0); // exit from program
   }
   // alternative check
   if (I2.min*I2.max <= 0) {
     System.err.println("Dividing by zero not allowed, fool!");
     System.exit(0); // exit from program
   }
   // otherwise, continue with division
   // all combinations to check:
   double LL,LU,UL,UU,I3min,I3max;
   LL = min/I2.min;
   LU = min/I2.max;
   UL = max/I2.min;
   UU = max/I2.max;
   // pick initial values
   I3min = I3max = LL;
   // sort out the min
   if (LU < I3min)
     I3min = LU;
   if (UL < I3min)
     I3min = UL;
   if (UU < I3min)
     I3min = UU;
   if (UU < I3min)
     I3min = UU;
   // sort out the max
   if (LU > I3max)
     I3max = LU;
   if (UL > I3max)
     I3max = UL;
   if (UU > I3max)
     I3max = UU;
   if (UU > I3max)
     I3max = UU;
   // return solution
   Interval I3 = new Interval(I3min,I3max);
  return I3;
 } // method intdiv
 public void intprint() {
```

```
 System.out.print("["+min+","+max+"]\n");
   } // method intprint
} // class Interval
public class interval {
   public static void main(String args[]) {
     // set up user input
     TokenReader in = new TokenReader(System.in);
     System.out.println("Welcome to wonderful world of Interval Arithmetic!");
     System.out.println();
     // enter and assign interval 1
     System.out.print("Enter interval 1 min: ");
     double I1min = in.readDouble();
     System.out.print("Enter interval 1 max: ");
     double I1max = in.readDouble();
     Interval I1 = new Interval(I1min,I1max);
     System.out.print("Interval 1: ");
     I1.intprint();
     System.out.println();
     // enter and assign interval 2
     System.out.print("Enter interval 2 min: ");
     double I2min = in.readDouble();
     System.out.print("Enter interval 2 max: ");
     double I2max = in.readDouble();
     Interval I2 = new Interval(I2min,I2max);
     System.out.print("Interval 2: ");
     I2.intprint();
     System.out.println();
     // create interval 3 to store results of I1 (op) I2
     Interval I3 = new Interval();
     // choose operation and computer result:
     System.out.print("Choose your operation [1=sub,2=div]. Choice? ");
     int choice = in.readInt();
     // subtraction
     if (choice == 1) {
       I3 = I1.intsub(I2);
       System.out.println("The result is ");
       I3.intprint();
     }
     // division
     else if (choice == 2) {
```

```
 I3 = I1.intdiv(I2);
   System.out.print("The result is ");
  I3.intprint();
  System.out.println("Thank you for you patronage. Come again!");
 }
```
 **else**

```
 System.out.println("Don't understand choice. Try again!");
```

```
 } // method main
```

```
} // class interval
```
*Problem 6 (2 points) Bonus problems (optional! REGRADE REQUESTS UNLIKELY TO BE ACCEPTED)*

- 6a) (0.5 points) What does <something> stand for (in <something>)?
- 6b) (0.5 points) Describe <somethings> that guarantee <something> of <something>.
- 6c) (0.1 points) Who <did something> to <something> to <do something>?
- 6d) (0.1 points) What does the expression <something> mean?
- 6e) (0.1 points) What is the <something> given <something> and <something>?
- 6f)  $(0.1 \text{ points})$  What does <something> do?
- 6g)  $(0.1 \text{ points})$  What does <a different something > do?
- 6h) (0.5 point) What is the  $\langle$ something $\rangle$  of  $\langle$ something $\rangle$ ?